# CYBER NIGHTMARE

Treat yourself to these security best practices...

## Handle Attachments with Caution

Turn off the option to automatically download attachments in your email. Download applications from trusted sources or marketplaces. Scan attachments before opening and keep anti-virus software up to date.

#### Beware of Obscured URLs

Pay close attention to web addresses. Malicious persons fool unsuspecting users by changing the spelling of URLs.

### Protect Personal Info

Call companies & individuals who seek sensitive information to verify that the request is legitimate.

 $1985 - 2016$ 

suspicious email. He

will be missed dearly

by all his co-workers...

Clicked op a

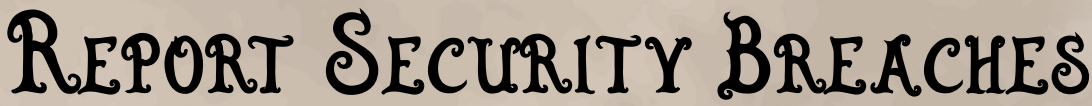

Report suspicious data or security breaches to your supervisor or incident response team immediately.

Download additional posters at www.halock.com/posters

#### ®

attention

her privacy<br>Pass livacy